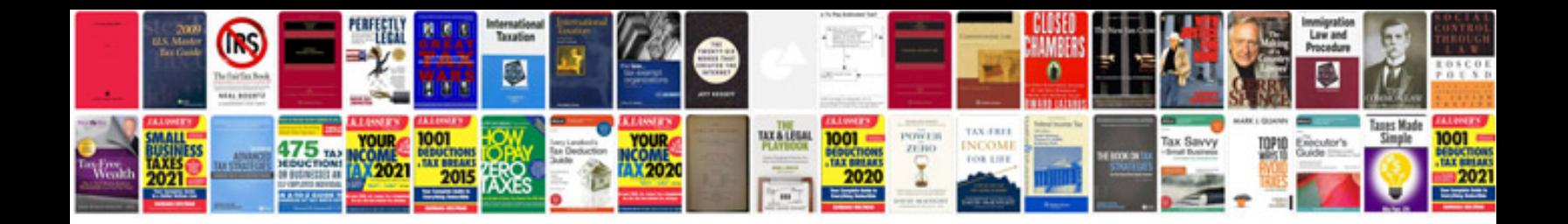

**Cara resize format**

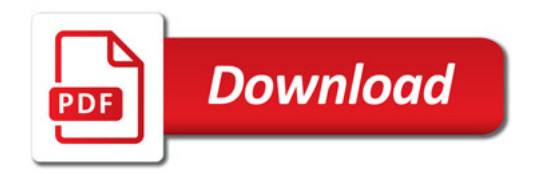

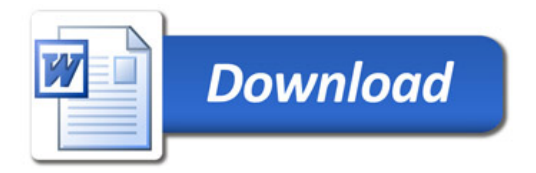